# **Tuto** Questions/Réponses pendant les sessions

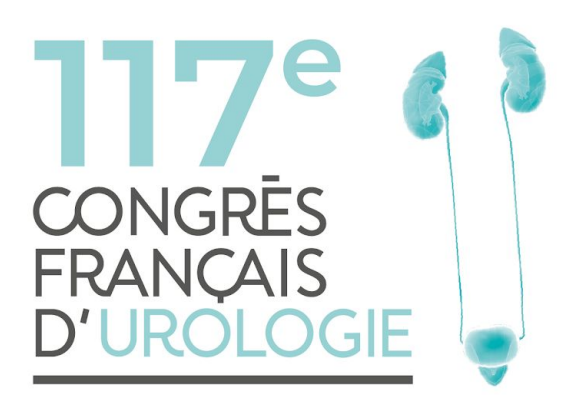

**22-25 NOVEMBRE 2023** PARIS, FRANCE **PALAIS DES CONGRÈS** 

# **L'interactivité sur le congrès**

### **Des tablettes pré-connectées seront mises à disposition dans chaque salle à la table des modérateurs.**

Sur ces tablettes, vous recevrez les questions posées par l'audience durant la session que vous modérez.

Les congressistes pourront poser leurs questions via l'application du congrès, vous pouvez leur rappeler cette possibilité en amont de la session.

Vos sessions seront alors plus fluides et vous pourrez mieux contrôler le temps de questions / réponses.

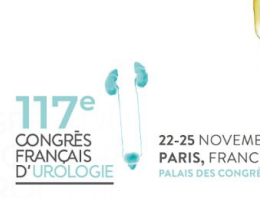

# **Etape 1 : Découvrir l'interface**

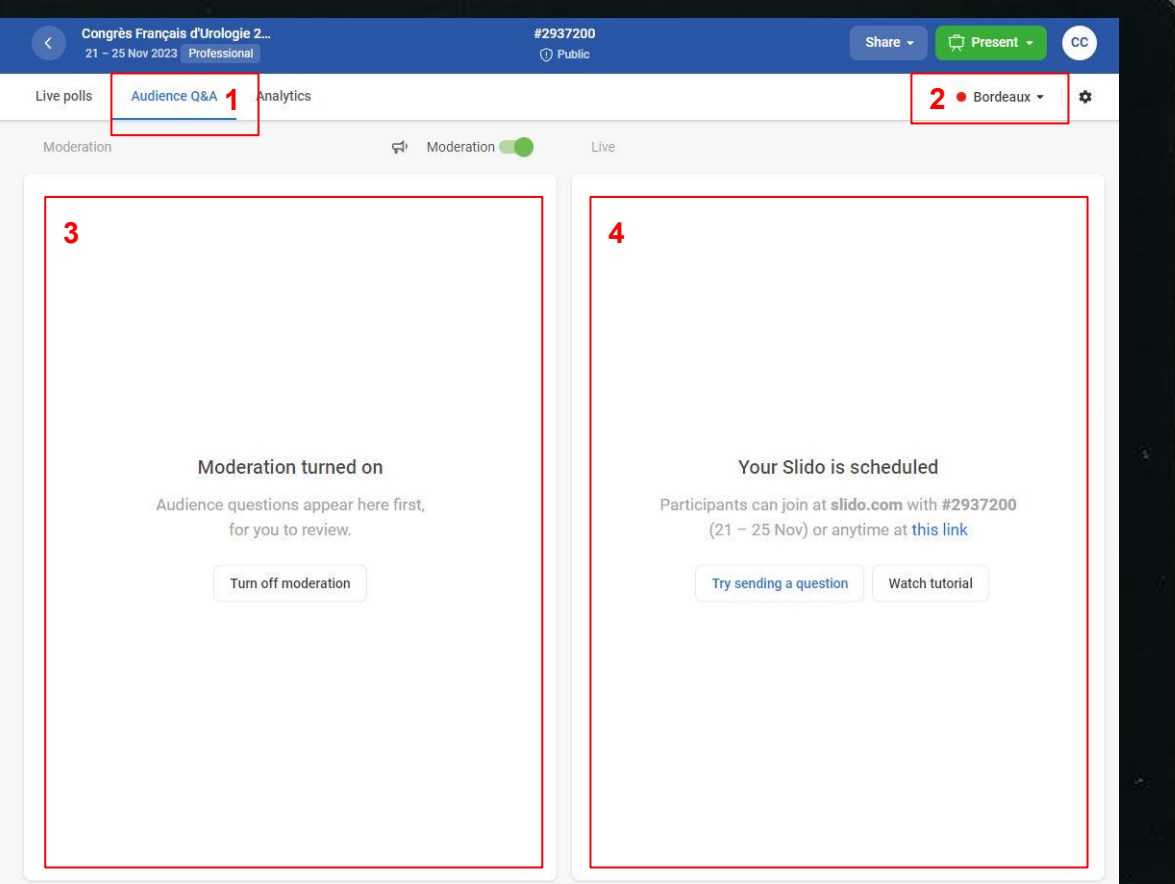

**1** - Choisir l'onglet "Audience Q&A"

**2** - Choisir la salle dans laquelle vous êtes

#### **3 - Votre espace de modération :**

Toutes les questions apparaîtront dans cet espace en attente d'une modération de votre part

#### **4 - Votre espace de Live :**

Toutes les questions que vous aurez acceptées/modérées apparaîtront dans cet espace et sur l'application CFU

> 22-25 NOVEMBRE 2023 **PARIS, FRANCE**

## **Etape 2 : L'arrivée des questions**

### La plateforme

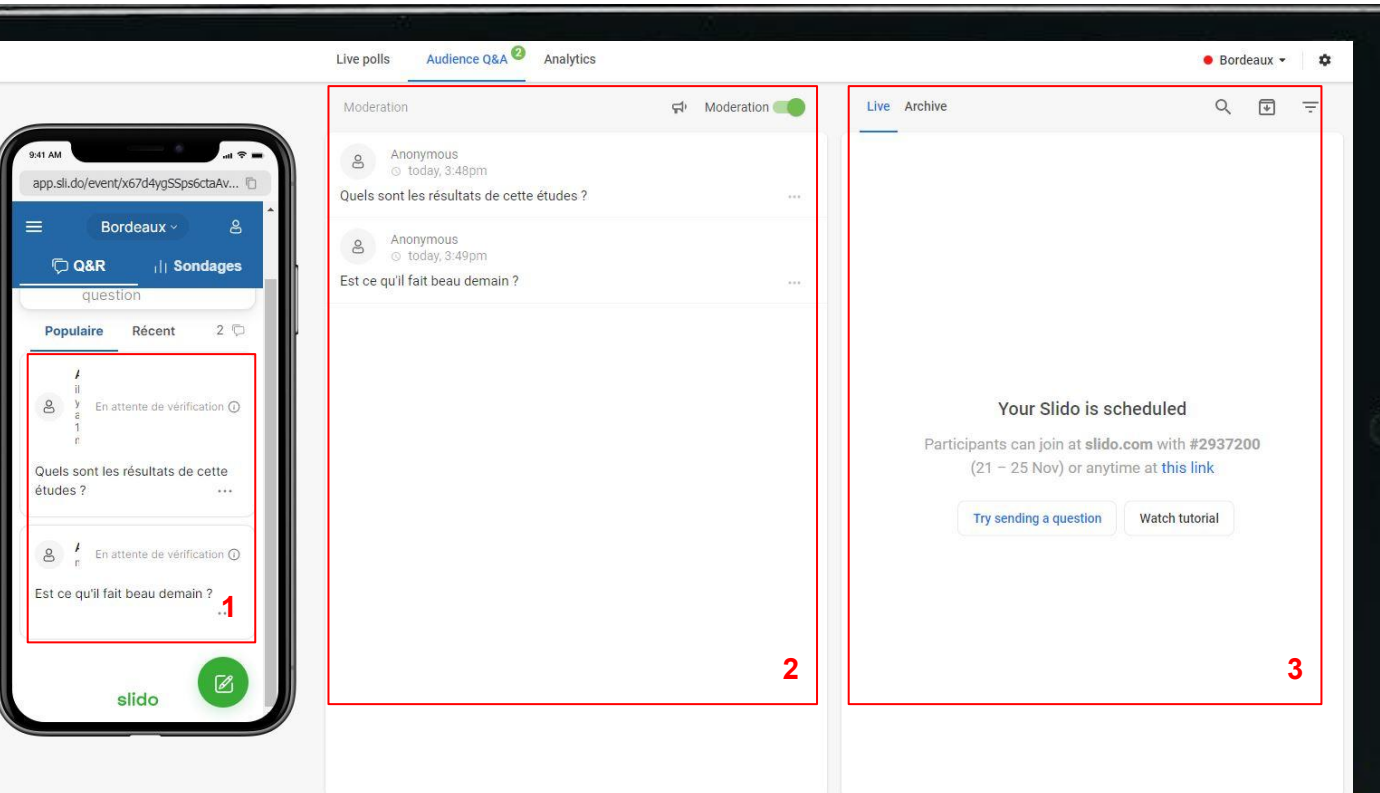

**1** - Des questions ont été posées mais restent en "attente de vérification"

### **2** - Les questions sont disponibles dans **votre espace de modération**

et ne sont visibles que par vous

**3 - Votre espace de Live** est vide car vous n'avez pas encore modéré de questions

> 22-25 NOVEMBRE 2023 **PARIS, FRANCE**

### **Etape 3 :** Modérer les questions

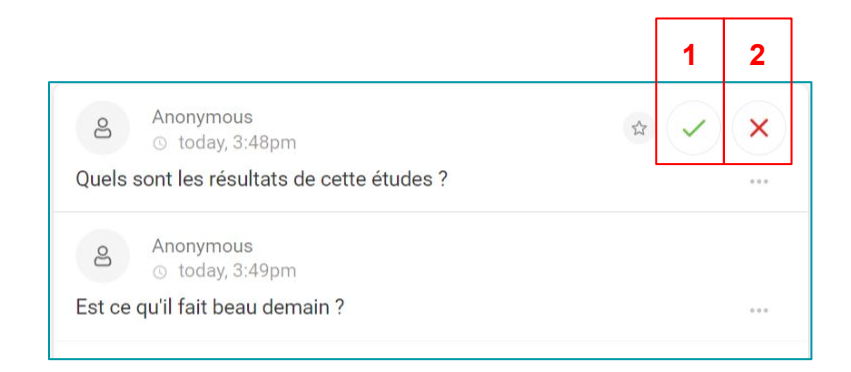

**1** - Validez la question et elle sera visible dans **votre espace Live** et sur l'application des congressistes

**2** - Supprimez la question si vous ne la trouvez pas intéressante

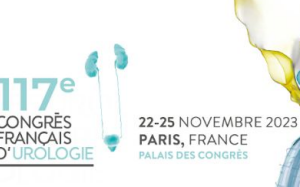

### **Etape 3 :** Modérer les questions

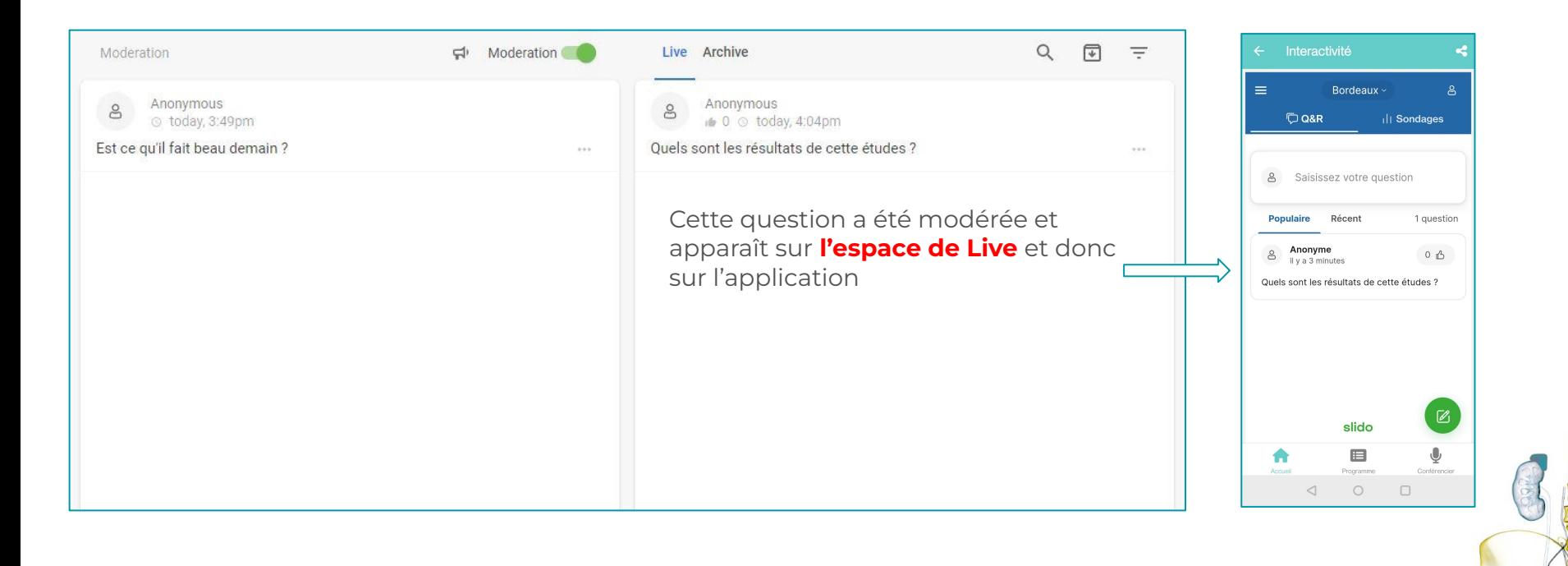

CONGRES

**FRANCAIS** 

**22-25 NOVEMBRE 2023** 

**PARIS, FRANCE PALAIS DES CONGRÈS** 

# L'arrivée des questions

### Parcours congressiste

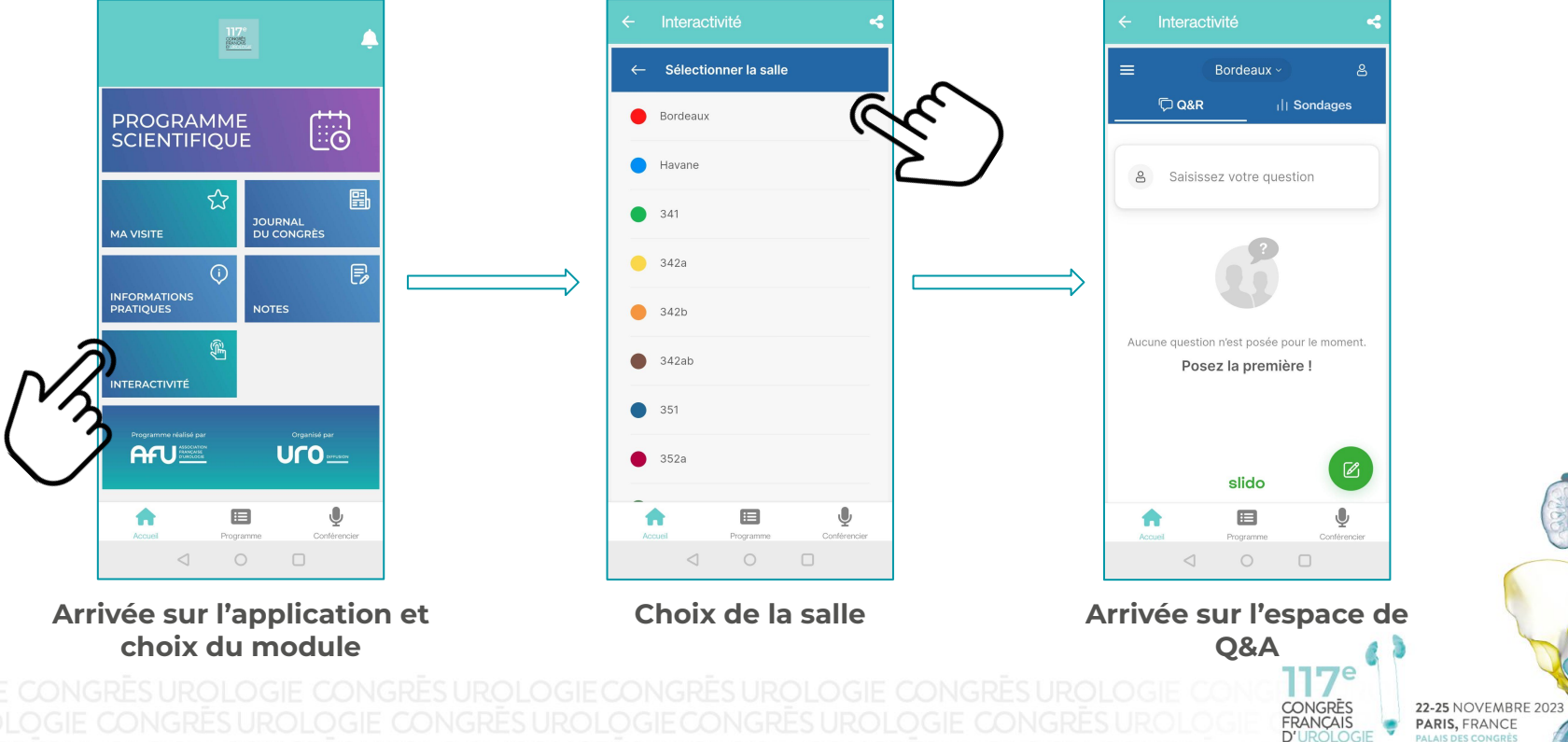

 $\infty$